## 1. Legal requirements

The author(s) guarantee(s) that the manuscript will not be published elsewhere in any language without the consent of the copyright owners, that the rights of third parties will not be violated, and that the publisher will not be held legally responsible should there be any claims for compensation.

Authors wishing to include figures or text passages that have already been published elsewhere are required to obtain permission from the copyright owners and to include evidence that such permission has been granted when submitting their papers. Any material received without such evidence will be assumed to originate from the authors.

Manuscripts must be accompanied by the "Copyright Transfer Statement". The form is regularly published in the journal or can be obtained from http://link.springer.de/link/service/journals/00226/transfer.htm. Please see page A6/cover page four for details relating to copyright.

#### 2. Editorial procedure

In addition to electronic submission three copies of the manuscript should be sent to: the editor, the associate editor, or the members of the editorial board. Addresses see page A2/cover page two. Please be sure to include your e-mail address and your fax number.

The author is responsible for the accuracy of the references.

## 3. Manuscript preparation General remarks

To help you prepare your manuscript, Springer offers a template that can be used with Winword 7 (Windows 95), Winword 6 and Word for Macintosh. For details see point 4.
All manuscripts are subject to copy editing.

## Title page

- The name(s) of the author(s) A concise and informative title
- The affiliation(s) and address(es) of the author(s)
- The e-mail address, telephone and fax numbers of the communicating author

#### Abstract

Each paper must be preceded by an abstract presenting the most important results and conclusions in no more than 200 words. The Introduction should state the purpose of the investigation and give a short review of the pertinent literature.

## References

The list of references should only include works that are cited in the text and that have been published or accepted for publication. Personal communications should only be mentioned in the text.

In the text, references should be cited by author and year (e.g. Hammer 1994; Hammer and Sjöqvist 1995; Hammer et al. 1993) and listed in alphabetical order in the reference list.

Papers which have been accepted for publication should be included in the list of references with the name of the journal and "in press".

If available the Digital Object Identifier (DOI) of the cited literature should be added at the end of the reference in question.

Examples:

Journal articles

Liese W, Bauch J (1967) On the closure of bordered pits in conifers. Wood Sci Technol 1:1-13 Kercher AK (2001) TGA modeling of the thermal decomposition of CCA reated number waste. Wood Sci Technol 35:325-341. DOI 10.1007/s002260100094

Books

Larcher W (1995) Physiological plant ecology, 3rd edn. Springer, Berlin Heidelberg New York

Multiauthor books

Hovind HJ (1986) Traumatic birth injuries. In: Raimondi AJ, Choux M, Di Rocco C (eds) Head injuries in the newborn and infant. (Principles of pediatric neurosurgery) Springer, Berlin Heidelberg New York, pp 87-109

# **Illustrations and Tables**

All figures (photographs, graphs or diagrams) and tables should be cited in the text, and each numbered consecutively throughout. Figure parts should be identified by lower-case roman letters. The placement of figures and tables should be indicated in the left margin. For submission of figures in electronic form see below.

*Line drawings.* Please submit good-quality prints. The inscriptions should be clearly legible.

Half-tone illustrations (black and white and colour). Please submit well-contrasted photographic prints with the top indicated on the back. Magnification should be indicated by scale bars.

Figure legends must be brief, self-sufficient explanations of the illustrations. The legends should be placed at the end of the text.

For colour illustrations the authors will be expected to make a contribution (EUR 485, US\$ 475, plus 16% VAT) towards the extra costs, irrespective of the number of colour figures.

Tables should have a title and a legend explaining any abbreviation used in that table. Footnotes to tables should be indicated by superscript lower-case letters (or asterisks for significance values and other statistical data).

### 4. Electronic submission of final version

Please send only the final version of the article, as accepted by the editors.

# Preparing your manuscript

The template is available:

\* via ftp:

Address: ftp.springer.de/

User ID: ftp Password: your own e-mail address

- Directory: /pub/Word/journals
- File names: either sv-journ.zip or sv-journ.doc and sv-journ.dot

# \* via www:

- http://www.springer.de/author/index.html

The zip file should be sent unencoded. Layout guidelines

 Use a normal, plain font (e.g. Times Roman) for text.

## Other style options:

- for textual emphasis use italic types
- for special purposes, such as for mathematical vectors, use **boldface** type.
- 2. Use the automatic page numbering function to number the pages.
- 3. Do not use field functions.
- For indents use tab stops or other commands, not the space bar.
- 5. Use the table functions of your word processing program, not spreadsheets, to make tables.
- 6. Use the equation editor of your word processing program or MathType for equations.
- 7. Place any figure legends or tables at the end of the manuscript.
- 8. Submit all figures as separate files and do not integrate them within the text.

#### Data formats

Save your file in two different formats:

- 1. RTF (Rich Text Format) or Microsoft Word compatible formats
- 2. pdf (a single pdf file including text, tables and figures)

#### Illustrations

The preferred figure formats are EPS for vector graphics exported from a drawing program and TIFF for halftone illustrations. EPS files must always contain a preview in TIFF of the figure. The file name (one file for each figure) should include the figure number. Figure legends should be included in the text and not in the figure file.

- Scan resolution: Scanned line drawings should be digitized with a minimum resolution of 800 dpi relative to the final figure size. For digital halftones, 300 dpi is usually sufficient.
- *Colour illustrations:* Store colour illustrations as RGB (8 bits per channel) in TIFF format.
- Vector graphics: Fonts used in the vector graphics must be included. Please do not draw with hairlines. The minimum line width is 0.2 mm (i.e. 0.567 pt) relative to the final size.

# General information on data delivery

Please send us a zip file (text and illustrations in separate files) either:

\* Via ftp.springer.de (to our ftp.server; log-in "anonymous"; password: your e-mail address; further information in the readme file on the server)

- \* By e-mail (only suitable for small file sizes) or on any of the following media:
  - -On a diskette [you may use .tar, .zip, .gzip (.gz), .sit, and compress (.Z)]
  - -On a ZIP cartridge
  - -On a CD-ROM Please always supply the following information with your data: journal title, operating system, word processing program, drawing program, image processing program, compression program.

The file name should be memorable (e.g., author name), have no more than 8 characters, and include no accents or special symbols. Use only the extensions that the program assigns automatically.

#### 5. Proofreading

Authors should make their proof corrections on a printout of the pdf file supplied, checking that the text is complete and that all figures and tables are included. After online publication, further changes can be made only in the form of an Erratum, which will be hyperlinked to the article.

The author is entitled to formal corrections only. Substantial changes in content, e.g., new results, corrected values, title and authorship are not allowed without the approval of the responsible editor. In such a case please contact the Editorial office or the Editor-in-Chief before returning the proofs to the publisher.

## 6. Offprints

Twenty five offprints of each contribution are supplied free of charge. If you wish to order additional offprints you must return the order form with the corrected proofs. You are then entitled to receive a pdf file of your article for your own personal use.

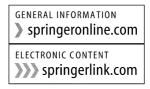